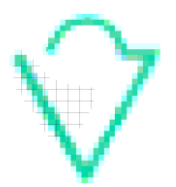

Seite 1 von 2

# **INFORMATION**

# **Artenschutzmaßnahmen: Aufstellen von Baumtorsi**

#### **Zielsetzung**

Um von einem Vorhaben bzw. von einer Planung betroffene Höhlenbäume und Bäume mit einem hohen Anteil an Totholz weiterhin für die Fauna (Vögel, Fledermäuse, holzbewohnende Käfer) nutzbar zu gestalten, besteht die Möglichkeit die Bäume zu roden und anschließend zeltartig bzw. pyramidenartig aufzustellen. Mindestens drei Bäume bzw. Stammteile sind hierbei für einen Baumtorsi zu verwenden. Die Stamm- und Astteile mit Höhlen und Spalten bleiben dabei erhalten. Die Rodung und anschließende Aufstellung der Bäume als Baumtorsi ist von einer fachkundigen Person zu begleiten (Ökologische Baubegleitung).

## **Vorgehen**

- Vor Fällung: Entfernen der Äste und
- Verschließen natürlicher Höhleneingänge (z. B. mit Stoff zustopfen)
- Fällung; möglicherweise offenen Stammfuß verschließen
- Transport zum Zielort
- Zeltartiges bzw. pyramidenartiges Aufstellen der Stammteile (Eingraben des Stammfußes, Aufstellen aufrecht, entsprechend der natürlichen Wuchsrichtung)
- Sicherung z. B. mit Metallbändern oder Spanngurten
- Wiederöffnen der natürlichen Höhleneingänge
- Um den Zerfall bzw. die Zersetzung der Baumtorsi hinauszuzögern, sind aufkommende Sträucher bzw. Gebüsche alle 3 – 4 Jahre zurückzuschneiden. Dadurch werden die Stämme besser besonnt und trocknen schneller ab

## **Beispielfotos**

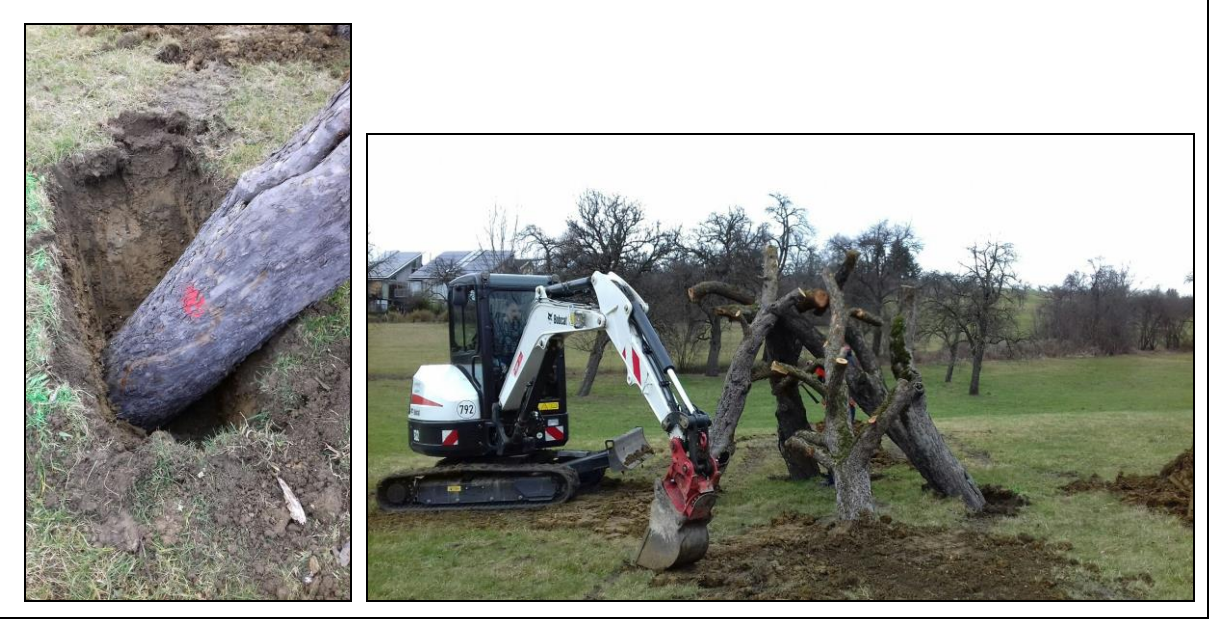

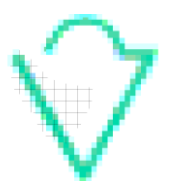

*Pustal Landschaftsökologie und Planung Prof. Waltraud Pustal Hohe Straße 9/1 72793 Pfullingen Fon: (07121) 99421-6 Fax: 99421-71 Mobil-Fon: 0172.7318079 E-Mail[: mail@pustal-online.de](mailto:mail@pustal-online.de) [www.pustal-online.de](http://www.pustal-online.de/)*

Seite 2 von 2

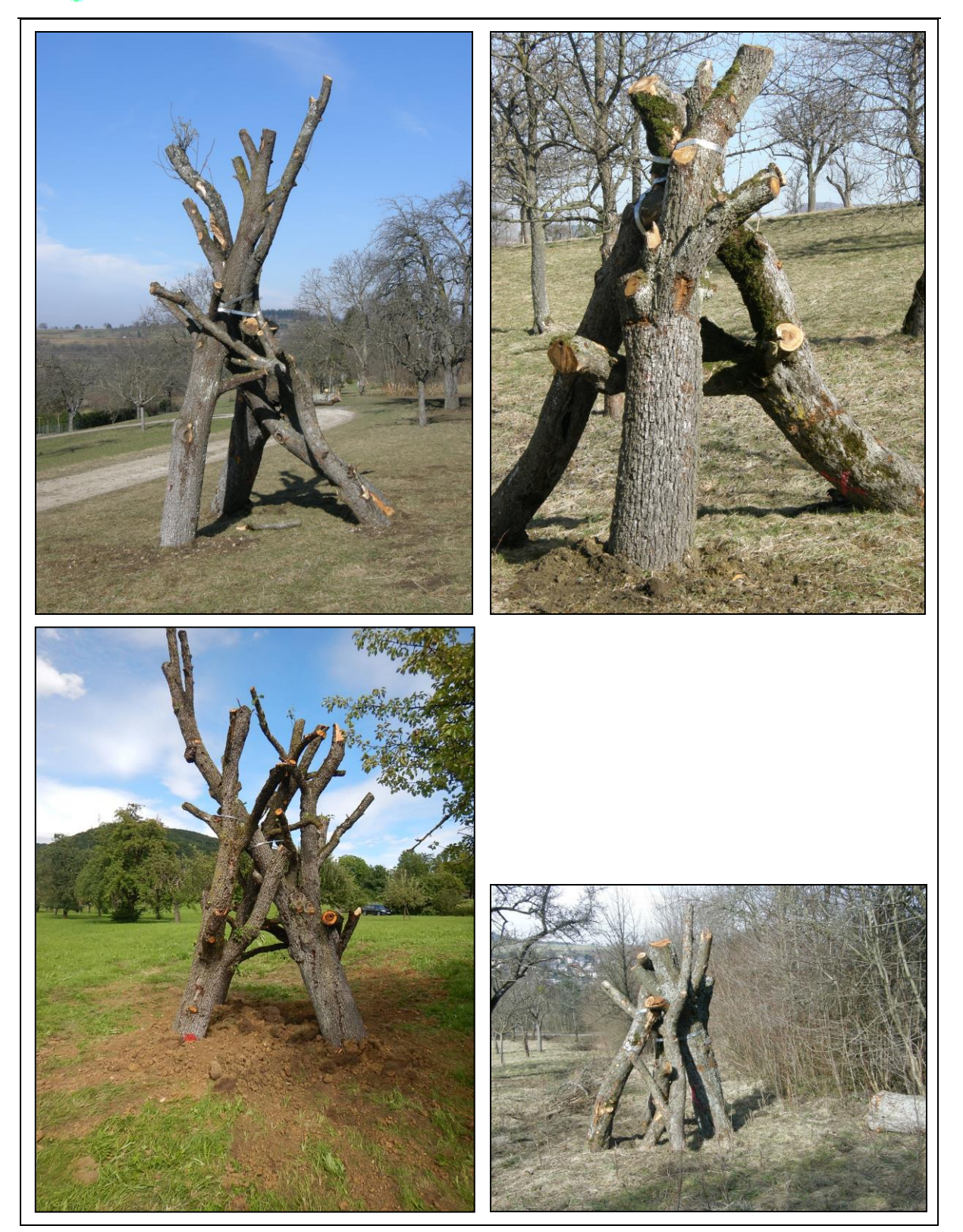